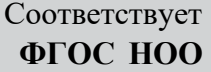

# **Методические рекомендации**

# **Проектные задания. Русский язык. 1 класс**

 **Москва, 2023**

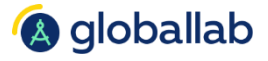

### **Содержание**

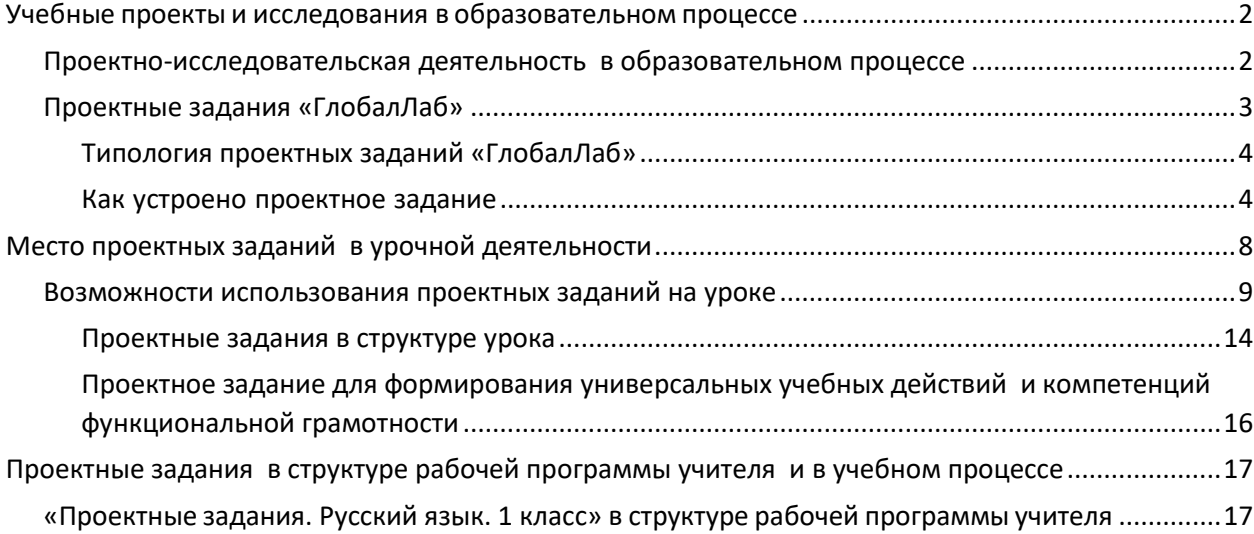

## <span id="page-2-0"></span>**Учебные проекты и исследования в образовательном процессе 1**

«Проектно-исследовательская деятельность обучающихся является обязательным элементом образовательных программ и должна быть включена в учебный процесс всех уровней образования — начального общего, основного общего и среднего общего. Педагогическое значение использования проектно-исследовательских методов в школьном обучении велико. Оно заключается в том, что постановка и решение проектных и исследовательских задач является одним из самых мощных мотивирующих средств формирования и развития у обучающихся научного способа мышления, устойчивого познавательного интереса, готовности к постоянному саморазвитию и самообразованию, способности к проявлению самостоятельности и творчества при решении личностно и социально значимых проблем»<sup>1</sup>.

#### <span id="page-2-1"></span>**Проектно-исследовательская деятельность в образовательном процессе 1.1**

Проектно-исследовательская деятельность лежит в основе развития современного мира, является залогом общественного прогресса и важным условием индивидуального развития человека<sup>2</sup>. Специфика проектно-исследовательской деятельности, использование проектных заданий в урочной, внеурочной и воспитательной работе способствует формированию восприятия целостной картины мира, развитию межпредметных и метапредметных навыков у обучающихся. Если мы используем проектные задания на уроке, значит, у обучающихся появляется возможность изучать окружающий мир во всем его многообразии через практическую творческую деятельность. Речь может идти как о природных объектах и явлениях, так и о социальных процессах, знаках, символах, образах. В этом заключается особая ценность включения проектных заданий в том числе в традиционный классический урок в школе.

Проектные задания нацелены на помощь в освоении основ организации и осуществления проектно-исследовательской деятельности, а также приобретения опыта для работы над индивидуальным, групповыми или совместным проектами.

Важность использования проектных заданий при реализации программ по предметам обусловлена особым видом учебной деятельности школьников, направленной на формирование основ функциональной грамотности и метапредметных результатов обучения.

- Умение самостоятельно определять цели обучения, ставить и формулировать новые задачи в учебе и познавательной деятельности, развивать мотивы и интересы своей познавательной деятельности.
- Умение самостоятельно планировать пути достижения целей, в том числе альтернативные, осознанно выбирать наиболее эффективные способы решения учебных и познавательных задач.
- Умение соотносить свои действия с планируемыми результатами, осуществлять контроль своей деятельности в процессе достижения результата, определять способы

 $1$  Методические рекомендации по организации учебной проектно-исследовательской деятельности в образовательных организациях. *[https://edsoo.ru/](https://edsoo.ru/Metodicheskie_rekomendacii_po_organizacii_uchebnoi_proektno_issledovatelskoi_deyatelnosti_v_obrazovatelnih_organizaciyah.htm)*

<sup>&</sup>lt;sup>2</sup> Примерная рабочая программа курса внеурочной деятельности «Проектно-исследовательская деятельность…» <u>[https://edsoo.ru/](https://edsoo.ru/Primernaya_rabochaya_programma_kursa_vneurochnoj_deyatelnosti_Proektno_issledovatelskaya_deyatelnost_gumanitarnoe_napravlenie_o.htm)</u>

действий в рамках предложенных условий и требований, корректировать свои действия в соответствии с изменяющейся ситуацией. Владение основами самоконтроля, самооценки, принятия решений и осуществления осознанного выбора в учебной и познавательной деятельности.

Система проектно-исследовательской деятельности на платформе «ГлобалЛаб», регулярное участие или выполнение проектных заданий поможет учащемуся более глубоко изучить интересующую его область гуманитарных или естественных наук, приобрести важные навыки:

- навык самостоятельного осмысления актуальных исследовательских или практических задач, включающий умение видеть и анализировать проблемы, которые необходимо решить, умение детально прорабатывать и реализовывать способы работы с ними, умение планировать собственную работу и самостоятельно контролировать продвижение к желаемому результату;
- навык генерирования и оформления собственных идей;
- навык уважительного отношения к чужим взглядам и идеям, оформленным в работах других людей, других авторов — владельцев интеллектуальной собственности;
- навык работы со специализированными компьютерными программами, техническими приспособлениями, библиотечными фондами и иными ресурсами, с которыми может быть связана проектно-исследовательская деятельность школьника.

### <span id="page-3-0"></span>**Проектные задания «ГлобалЛаб» 1.2**

Проектное задание — особый тип заданий, позволяющий решать учебные задачи в формате реальной ситуации. В отличие от проекта, при инициации которого может быть сформулирована только проблема или цель, проектное задание уже содержит в себе средства и необходимые материалы.

Проектные задания нацелены:

- на формирование у обучающихся умений определять оптимальный путь для решения проблемного вопроса, прогнозировать проектный результат и оформлять его в виде реального продукта;
- на формирование и развитие у обучающихся умений максимально использовать для создания проектного продукта имеющиеся знания и освоенные способы действий, а при их недостаточности — искать и отбирать необходимые знания и методы (причем не только научные) $^3$ .

Проектное задание дает возможность достигать определенных дидактических целей:

- развивать навыки самостоятельной и групповой работы;
- формировать умение анализировать материал (в том числе в нестандартной ситуации);
- развивать творческие и рефлексивные способности обучающихся.

<sup>3</sup> Методические рекомендации по организации учебной проектно-исследовательской деятельности в образовательных организациях. [https://edsoo.ru/](https://edsoo.ru/Metodicheskie_rekomendacii_po_organizacii_uchebnoi_proektno_issledovatelskoi_deyatelnosti_v_obrazovatelnih_organizaciyah.htm)

### **Типология проектных заданий «ГлобалЛаб»**

- <span id="page-4-0"></span>«Проекты – исследования» — проектные задания, предполагающие доказательство или опровержение какой-либо гипотезы, проведение исследований, экспериментов, научное описание изучаемых явлений.
- «Проекты коллекции/антологии» в проектных заданиях дается описание одного из объектов, относящийся к определенной группе. Например: виртуальная коллекция/антология/энциклопедия определенных процессов и событий.
- «Социологические исследования / опросы общественного мнения» проектные задания посвящены изучению мнения участников по какому-либо вопросу, в том числе разных возрастных групп, с учетом места проживания участников.
- «Проекты практикумы» проектные задания в формате практических работ с определенным алгоритмом выполнения. К ним могут быть добавлены дополнительные материалы, например статистические данные, статьи и т. д.
- «Проекты наблюдения» краудсорсинговые проектные задания, позволяющие анализировать данные географически распределенных участников, помогающие представить целостную картину о природных явлениях в зависимости от региона.
- «Творческие проекты» проектные задания, результатом выполнения которых является собственный творческий продукт, например сочиненные хокку, рисунки на исторические темы, поделки из природных материалов или вторсырья и т. п.
- «Проекты тренажеры» предназначены для изучения или отработки пройденного учебного материала.
- «Проект самопроверка» направлен на формирование у учащегося учебной самостоятельности, развитие навыков самоконтроля, саморегуляции, самостоятельное формирование траекторий развития. Разработан на основе тестов по повторению определенных тем учебных предметов с возможностью анализа своих результатов и сравнения с результатами других участников. В части таких проектных заданий участникам предлагается самостоятельно создать тест по изучаемой теме
- «Проект лабораторная/практическая работа» является цифровым ресурсом для решения задач, связанных с выполнением программных лабораторных/практических работ. При выполнении проектных заданий учащиеся получают дополнительные возможности по формированию выводов, основанных на анализе результатов всех участников.

### <span id="page-4-1"></span>**Как устроено проектное задание**

Проектные задания имеют единую структуру, что обеспечивает универсальный методический подход к организации проектной и исследовательской деятельности. Рассмотрим структуру проектного задания.

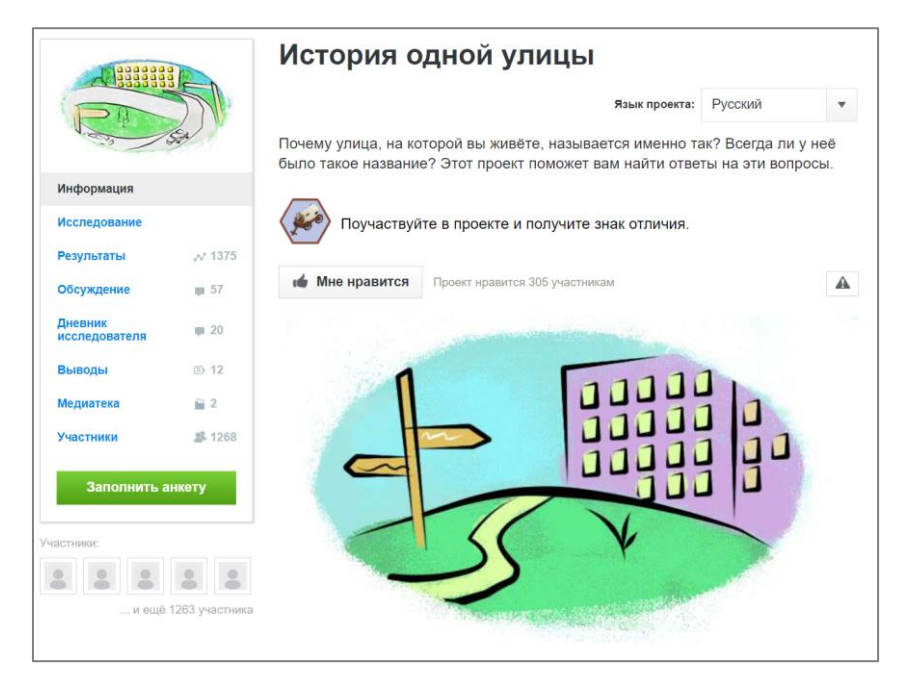

Каждое проектное задание содержит рабочее меню, в котором размещены обязательные для каждого проектного задания разделы:

**ИНФОРМАЦИЯ** — аннотация проектного задания и его развернутое описание.

**ИССЛЕДОВАНИЕ** — раздел, в котором:

- сформулирована *цель* выполнения проектного задания;
- сформулирована *гипотеза* (при необходимости);
- дан протокол проведения исследования важная часть раздела, в котором пошагово описано все, что необходимо сделать участнику исследования (инструкция к выполнению проектного задания);
- дан *перечень оборудования,* необходимого для выполнения проектного задания;
- дано *обоснование совместного выполнения* задания (имеется в виду, что для достижения определенного результата требуется получить данные от некоторого числа участников и далее есть возможность учиться анализировать такие данные как прообраз больших данных);
- описание *техники безопасности,* если в этом есть необходимость.

### **РЕЗУЛЬТАТЫ** — раздел, в котором *собираются данные* отдельных участников.

Данные представляются (визуализируются) с помощью специальных интерактивных виджетов (карт, графиков, списков текстов, галерей фотографий и видеороликов, списков всех исследовательских анкет). Все виджеты можно гибко настраивать под конкретные задачи, данные в них добавляются в режиме реального времени при каждом новом выполнении проектного задания.

**ОБСУЖДЕНИЕ** — раздел, в котором участники могут сформулировать свое мнение о результатах исследования и обсудить их с другими его участниками.

Фиксация своего мнения и рефлексия в письменном виде позволяют достигать определенных групп метапредметных результатов, например в области овладения универсальными учебными коммуникативными действиями (определять задачу коммуникации и в соответствии с ней отбирать речевые средства, создавать письменные клишированные и оригинальные тексты с использованием необходимых речевых средств)

**ДНЕВНИК ИССЛЕДОВАТЕЛЯ** —личный блог автора проектного задания.

**ВЫВОДЫ** — раздел, в котором каждый участник проектного задания *формулирует выводы*, проанализировав все собранные в ходе исследования данные.

**МЕДИАТЕКА** — раздел, в котором размещены *дополнительные материалы*, помогающие выполнить исследование.

**УЧАСТНИКИ** — раздел, в котором собрана статистика по географическому распределению участников.

Меню проектного задания заканчивается специальной кнопкой *«Заполнить анкету»*, которая откроет *форму для ввода собранных согласно протоколу исследования данных (анкету исследования)*. Также перейти к заполнению анкеты исследования можно после того, как будет полностью прочитан раздел «*Исследование»*.

В **АНКЕТУ ИССЛЕДОВАНИЯ** могут быть внесены данные разного типа:

▪ Местоположение (отмечается на интерактивной карте)

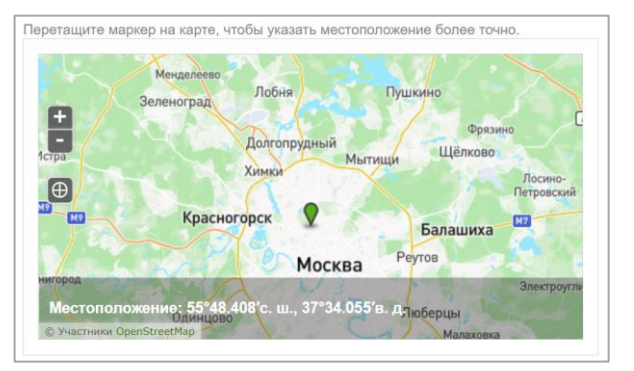

Короткий текст (строка)

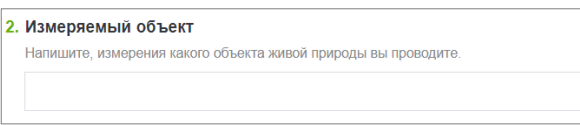

Многострочный текст (описание объекта, ход исследования, эссе)

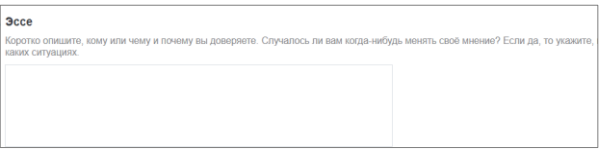

Дата (в календарном формате)

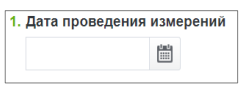

▪ Выбор вариантов ответа (единичный и множественный, ввод своего варианта ответа)

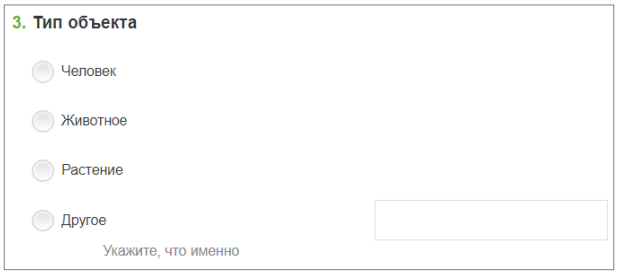

▪ Число (в разных единицах измерения: скорость, расстояние/длина, площадь, температура, объем; просто количество объектов)

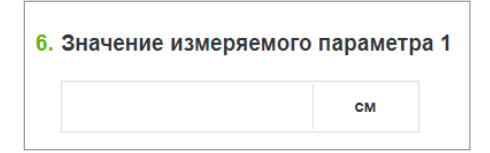

### ▪ Изображение

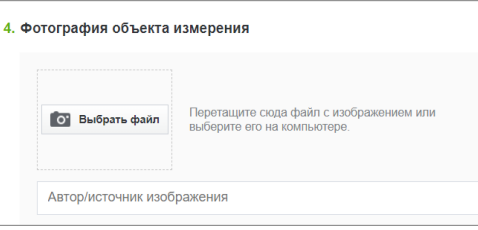

### ▪ Запись звука

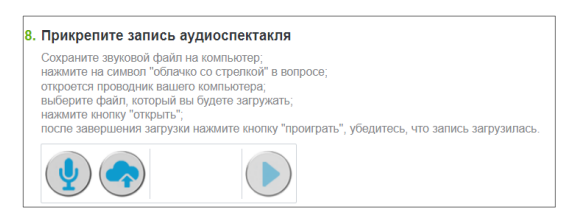

### ▪ Видео

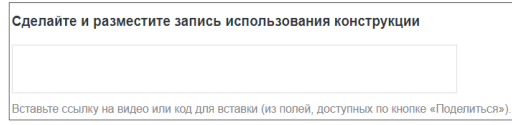

### ▪ Данные с датчиков

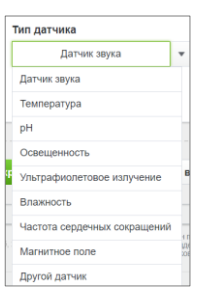

Фигуры на карте (траектория движения, выделение области на карте, метки на карте)

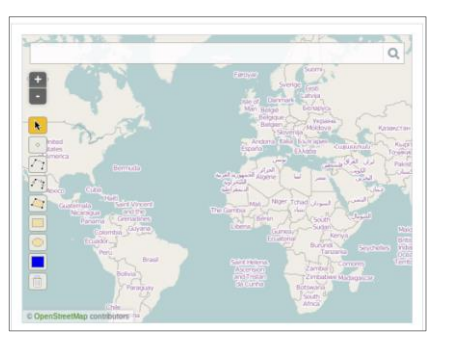

Выполнение учащимися готовых проектных заданиях необходимо для понимания того, что может являться проектом или исследованием. «ГлобалЛаб» позволяет реализовать такую деятельность на разных уровнях, начиная с самого простого – участия в готовом проектном задании и заканчивая созданием собственного проекта.

Уровень 1 (начальный): учащиеся работают с готовыми проектными заданиями, заполняют анкету (самостоятельно или при помощи взрослых) и двигаются в соответствии с протоколом исследования.

Уровень 2 (средний): учащиеся работают с готовыми проектными заданиями, заполняют анкеты (самостоятельно или при помощи взрослых), формулируют выводы по результатам всех участников и принимают участие в обсуждении.

Уровень 3 (высокий): учащиеся самостоятельно заполняют карточку проекта, создают протокол исследования, разрабатывают анкету, обрабатывают полученные результаты и формулируют выводы.

# **2**

## <span id="page-8-0"></span>**Место проектных заданий в урочной деятельности**

Проектные задания предназначены для организации проектно-исследовательской деятельности, как одной из форм организации учебного процесса и позволяют систематизировать полученные знания при изучении курса.

Использование проектных заданий при реализации программы по предмету способствует формированию основ функциональной грамотности и определенных умений, как предметных, так и метапредметных:

- владение предметными знаниями и способами действий, их грамотный отбор и обоснованное использование;
- самостоятельный поиск информации, отбор и интерпретация информации, приобретение знания и применение его для решения проблемы;
- взаимодействие с другими участниками, развитие коммуникативных и исследовательских навыков;
- самостоятельное планирование и управление собственной учебной деятельностью, умение корректировать свои действия в соответствии с изменяющейся ситуацией;

• владение основами самоконтроля, самооценки, принятия решений и осуществления осознанного выбора в учебной и познавательной деятельности.

Выполнение проектных и исследовательских заданий является одним из мотивирующих средств формирования и развития у обучающихся научного способа познания и критического мышления, устойчивого познавательного интереса, готовности к саморазвитию и самообразованию, что коррелирует с системно-деятельностным подходом как главным условием реализации требования ФГОС к комплексным результатам общего образования.

 Проектные задания могут быть использованы в традиционной классно-урочной системе как мотивирующий или результирующий этап урока, в качестве домашнего задания; в качестве проектов во внеурочной деятельности и для самостоятельного применения; как элемент построения индивидуальной траектории ученика; при организации альтернативных форм обучения (дистанционное, «смешанное», «перевернутый класс»).

### <span id="page-9-0"></span>**Возможности использования проектных заданий на уроке**

Использование в рамках урочного времени различных видов исследовательских и проектных заданий чрезвычайно важно для повышения мотивации учащихся к обучению, для достижения ими высокого уровня интеллектуального развития, для развития способности к самообучению и самообразованию. Рассмотрим варианты использования готовых проектных заданий:

- на каком этапе урока или во внеурочной деятельности применимы проектные задания;
- как выбрать наиболее подходящий формат в зависимости от возраста;
- как распределить роли;
- как реализовать работу в индивидуальном порядке, групповую работу;
- как задействовать сетевое взаимодействие и дистанционное обучение.

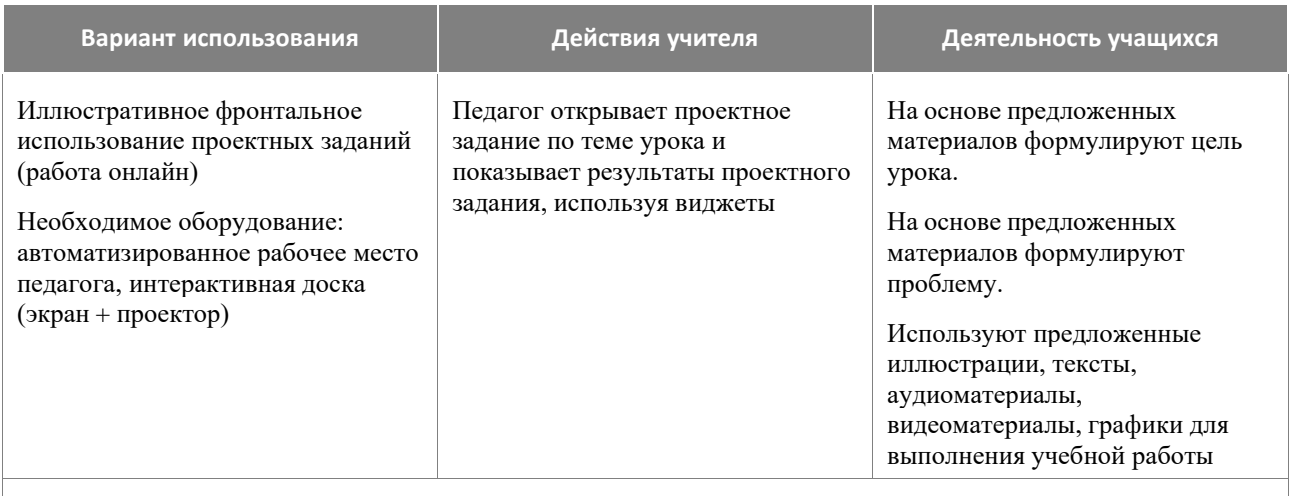

Фронтальная работа на уроке с использованием проектных заданий

Необходимое оборудование: автоматизированное рабочее место педагога, интерактивная доска (экран + проектор)

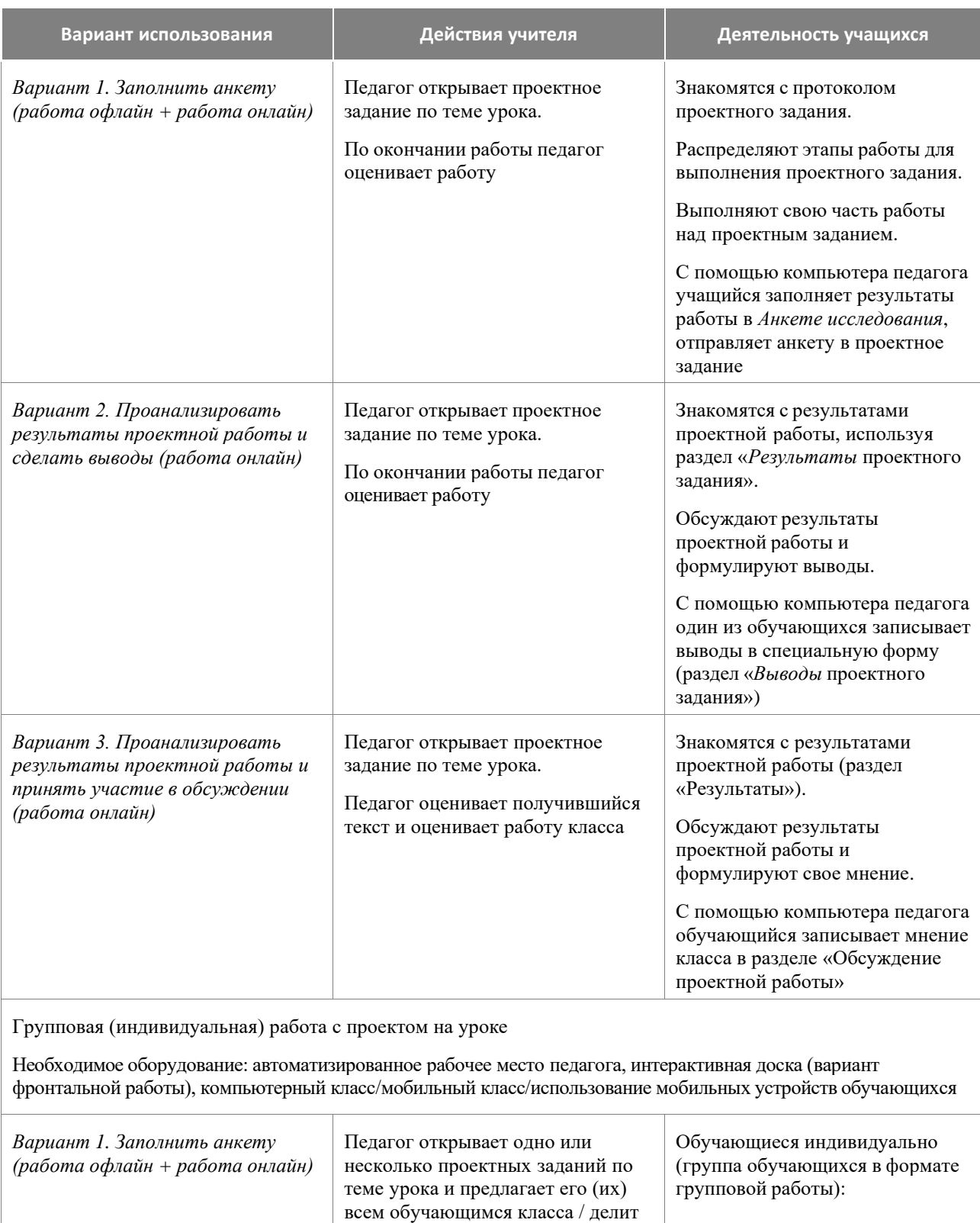

класс на группы и назначает проект (проекты) каждой группе. Педагог оценивает анкету каждого обучающегося (группы обучающихся) знакомятся с протоколом проектного задания; распределяют этапы работы над проектным заданием (индивидуально составляют план работы над проектным заданием); выполняют свою часть работы над проектным заданием

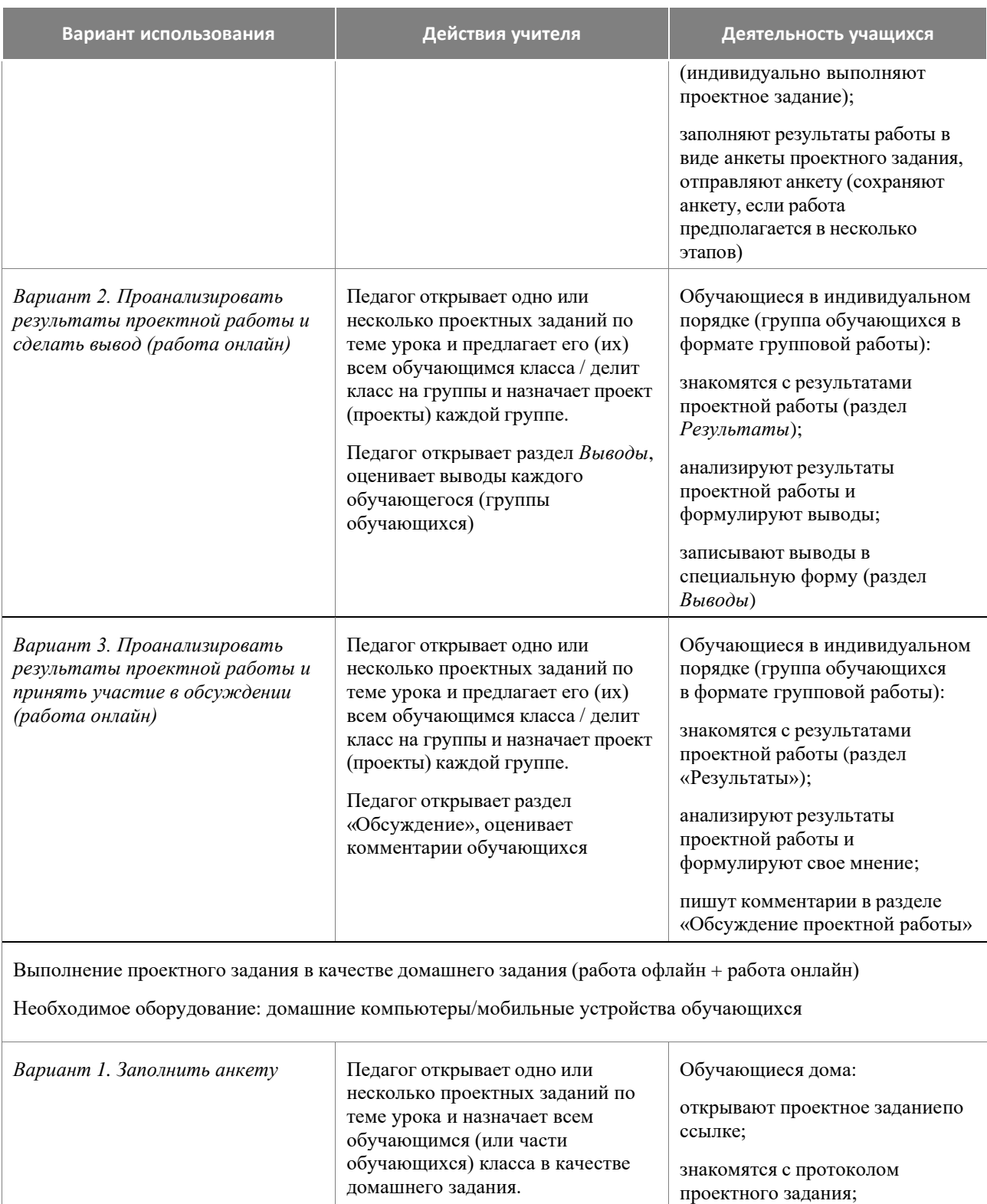

Педагог получает заполненные анкеты, оценивает анкету каждого индивидуально составляют план работы надо проектом;

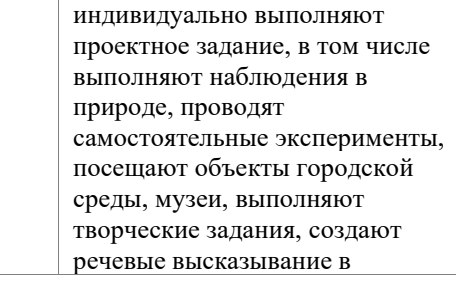

обучающегося

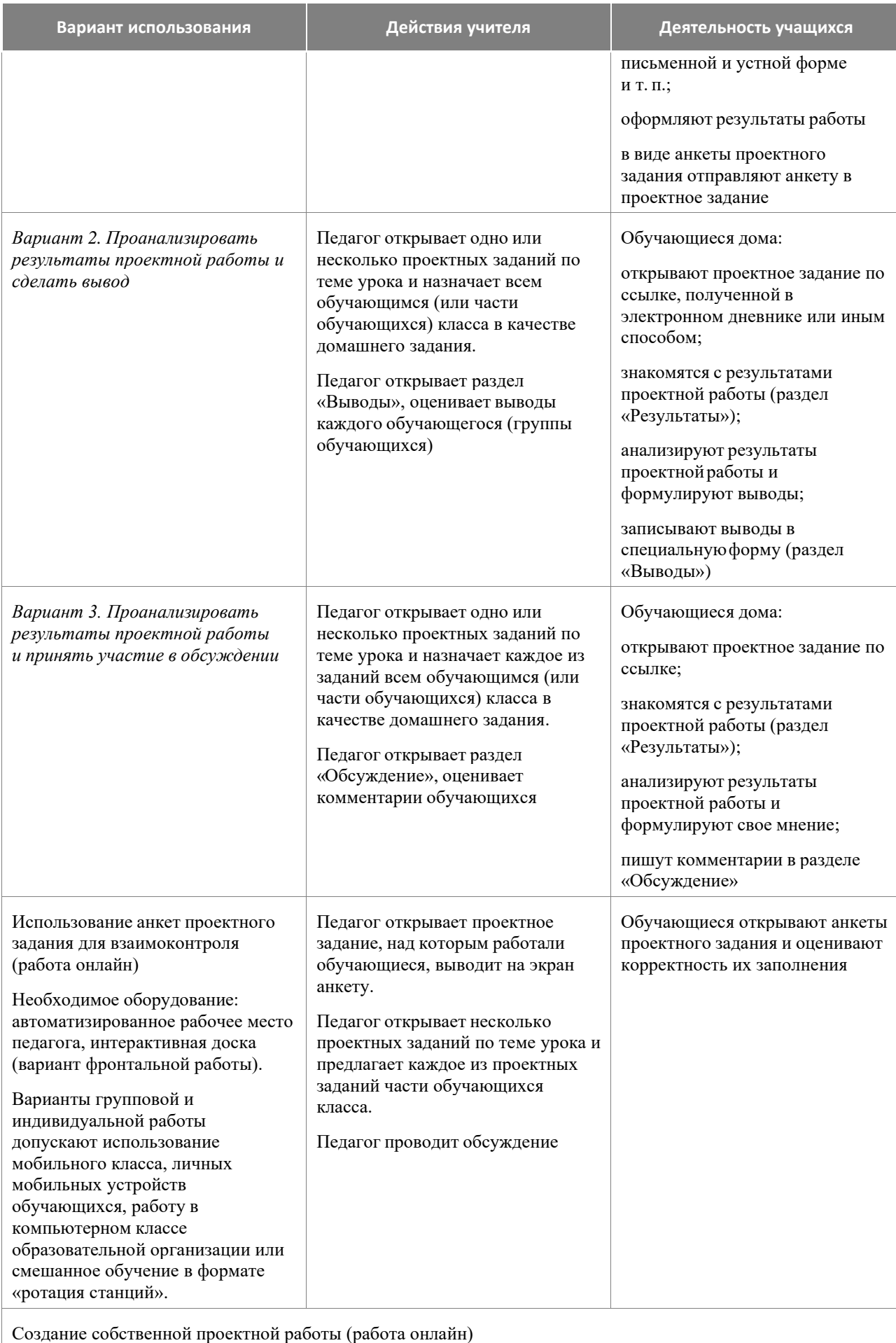

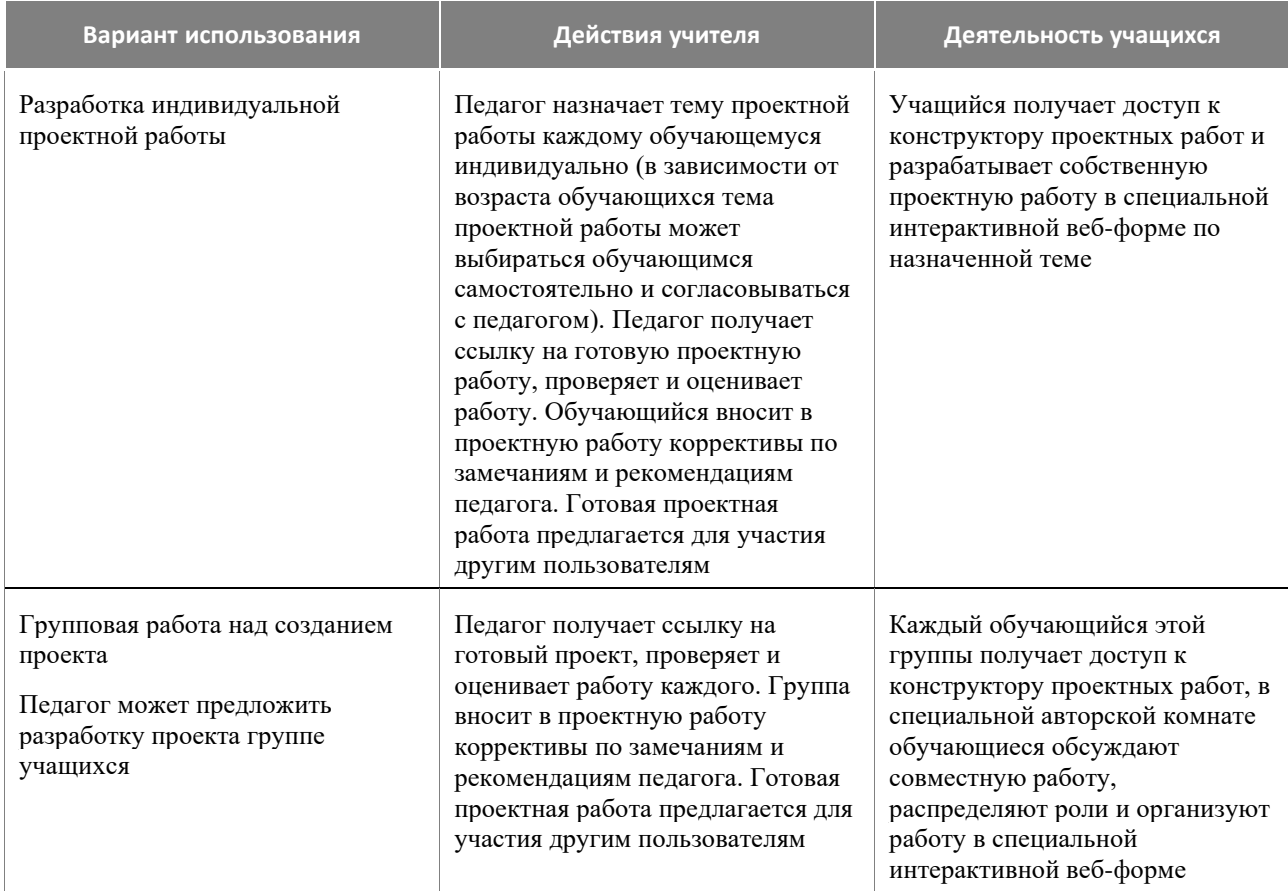

### Этапы выполнения проектного задания:

1-й этап – знакомство с проектным заданием. Первый этап осуществления проекта – самый короткий, но очень важный для получения ожидаемых результатов. Исследуя тему, описание проектного задания учитель пробуждает интерес к теме проекта, расставляет акценты значимости. Изучаются цель и задачи проектного задания, поиск способов решения проблемы проекта. Например, сначала ученикам необходимо познакомиться с информацией по теме проекта, найти необходимую справочную литературу и т. д.

2-й этап – организация деятельности. На этом этапе организуется деятельность детей, в соответствии с протоколом исследования проектного задания, который является своеобразной инструкцией к выполнению задания. В зависимости от того проектное задание выполняется индивидуально или в группах, педагог помогает определить план работ и/или распределить роли каждого члена группы. Методически любое проектное задание можно построить и организовать по-разному с точки зрения планируемых результатов, теоретического и практического наполнения, возраста учащихся. Проектное задание – представление о содержательном компоненте проекта, которое берет учитель и прорабатывает в дальнейшем «под себя» в зависимости от имеющихся условий, уровня подготовленности класса и т. д.

3-й этап – осуществление деятельности. Здесь роль учителя минимальна, учитель лишь направляет деятельность учащихся и дает рекомендации, заставляя детей мыслить, выдвигать свои идеи. Учащиеся все делают сами и фиксируют результаты в анкете проекта. В процессе работы над проектным заданием школьники решают проблемы различного характера: выбор объекта, знакомство с историей создания, а затем воплощении идеи, создание собственной работы. Таким образом, в творческих проектах наиболее широко раскрываются межпредметные связи.

4-й этап – анализ результатов, подведение итогов проделанной работы. О том, что им это предстоит делать, они знают уже в начале работы над проектом, учитывают при планировании.

### <span id="page-14-0"></span>**Проектные задания в структуре урока**

Работа с проектными заданиями *на этапе мотивации* будет способствовать осмыслению личностных целей обучающихся в учебной деятельности. *Для формирования познавательного интереса* на уроках в начальной школе возможно:

- создание проблемной ситуации на основе *гипотезы* проектного задания (Например, в проектном задании «Геометрический мир» сформулирована гипотеза – чаще всего в окружающем мире встречаются предметы, в основе которых лежит круг. С этого предположения можно начать знакомство с геометрическими фигурами на уроках математики);
- использование вопроса из раздела «Информация» к проектному заданию (Например, может ли чистый на вид снег содержать грязь? в проектном задании «Откуда грязь в снеге?» или вопрос «Все ли можно сосчитать» в проектном задании с таким же названием);
- использование данных проектных заданий (раздел «Результаты»), выполненных другими участниками, для демонстрации противоречий или географических различий (например, использование инфографики проектного задания «Крылатые имена» при изучении темы «Фразеологизмы»);
- организация обсуждения результатов выполнения тех или иных проектных заданий участниками платформы «ГлобалЛаб». Так, на уроке окружающего мира, посвященному сезонным изменениям в природе, можно обсудить результаты выполнения проектных заданий по литературному чтению «Осень в творчестве в творчестве писателей и поэтов», а также подобные проектные задания, посвященных весне и зиме.

Организация работы с элементами проектного задания на этапе мотивации будет способствовать формированию умения ставить цели, планировать собственную деятельность и учебное сотрудничество, слушать и др.

*На этапе решения практических задач для формирования проектной или исследовательской компетенции* могут быть использованы материалы проектных заданий. Например, при знакомстве учащихся начальной школы с видами транспорта, можно организовать работу над проектным заданием «Виды транспорта». Учащиеся могут изучить материал в разделе «Информация», а в разделе «Результаты» познакомиться с транспортными средствами, о которых в рамках выполнения проектного задания, рассказали другие участники. В качестве домашнего задания можно предложить найти интересную информацию о транспортных средствах своего региона и дополнить ею «Результаты» проектного задания.

На данном этапе учитель организует поиск информации, её сравнение, выявление ключевых признаков изучаемых объектов и установление закономерностей.

*На этапе закрепления для формирования проектной или исследовательской компетенции* также могут быть использованы материалы проектных заданий. При изучении учащимися темы «Зима в творчестве поэтов и писателей» после знакомства с произведением в учебнике «Литературное чтение» на этапе закрепления для

формирования проектной компетенции можно предложить учащимся выполнение одноименного проектного задания в форме групповой работы. После обсуждения в группе заполнить анкету исследования. Подобное задание, связанное с поиском другого произведения о зиме и его анализом, можно предложить выполнить дома.

На данном этапе обучающимся рекомендуется предлагать проектные задания, оперирующее понятиями нового учебного материала.

Для формирования компетенций функциональной грамотности и установления межпредметных связей учитель может предлагать обучающимся работу с межпредметными проектными заданиями.

*На этапе выполнения домашнего задания* проектное задание учитель может рассматривать как вариант краткосрочной (к следующему уроку) или долгосрочной (на продолжительный период от нескольких дней до нескольких недель) домашней работы.

*На этапе выполнения домашнего задания для формирования проектной или исследовательской компетенции* учащимся можно предложить:

- исследование другого объекта, а также организация наблюдений за объектами, в рамках проектного задания, работа над которым была начата в классе;
- сделать выводы по итогам проектного задания, выполненного в классе, проанализировав результаты всех участников проекта;
- дополнить проектное задание собственными вопросами для анкеты.

### **Проектные задания в структуре различных типов и технологий организации уроков**

*Урок-изучение нового материала* может быть представлен в виде проблемного урока («Измеряем палеткой площадь объектов», математика), урока-исследования («Откуда грязь в снеге?», окружающий мир) и других с использованием проектных заданий «ГлобалЛаб».

В ходе этих уроков можно предложить учащимся поиск способов определения площади объектов неправильной формы, выполнение опытов по определению загрязненности снега.

*Урок-обобщение* можно провести на основе проектного задания «Портрет природной зоны» (окружающий мир). Данное проектное задание целесообразно предлагать четвероклассникам после изучения всех природных зон. Предварительно, в качестве домашнего задания, учащимся предлагается выбрать одну из изученных природных зон и заполнить анкету исследования. В классе, объединившись в группы, ребята готовят сообщения (презентации) о каждой природной зоне, используя материалы предыдущих уроков и результаты домашних исследований. Данный урок можно провести в форме конференции.

Выполнение проектного задания «Разыскиваем личные местоимения» (русский язык) будет способствовать не только обобщению знаний учащихся о личных местоимениях, но и позволит на основе языкового материала, сделать вывод об особенностях употребления местоимений в стилистически разных текстах.

*Урок-контроль* знаний и умений можно организовать на материалах проектных задний «Решаем задачи по математике», «Придумываем графический диктант», «Типы

текстов» (русский язык) и другие. В ходе выполнения подобных проектных заданий учащимся предлагается придумать собственные задания, которые в дальнейшем могут быть предложены для выполнения одноклассникам.

### <span id="page-16-0"></span>**Проектное задание для формирования универсальных учебных действий и компетенций функциональной грамотности**

*Овладение базовыми логическими действиями.* Выполнение проектных заданий «ГлобалЛаб» предполагает самостоятельное решение разных типов задач, например, осуществлять логические операции: анализ, синтез, классификация, обобщение, рассуждение, установление причинно-следственных связей. Решение проектных заданий способствует развитию логических операций.

*Овладение базовыми исследовательскими действиями.* Работа с проектными заданиями способствует формированию умений определять разрыв между реальным и желательным состоянием ситуации, формулировать цель, планировать изменение ситуации; учит использовать вопросы в качестве инструмента познания; формировать выводы и искать доказательства на основе проведенного наблюдения, опыта, исследования и т.д.; прогнозировать возможное развитие событий, процессов.

*Овладение умениями работать с информацией.* Каждое проектное задание предполагает выполнение различных видов учебных действий с информацией. Работать обучающимся приходится с информацией: текстовой, графической и др. Добывать информацию в ходе наблюдений и экспериментов, прослушивания аудиофайлов и просматривание видеоматериалов.

*Общение и совместная деятельность.* Работу с проектным заданием предполагает различные формы коммуникации: парная, групповая, дистанционная (взаимодействие с партнерами по проектному заданию). Это обеспечивает развитие умений устанавливать уважительные отношения, эффективно сотрудничать и договариваться.

*Самоорганизация.* Выполнение проекта формирует самодисциплину и учит самоорганизации. Если самодисциплина отвечает за то, что все команды будут выполнены, то самоорганизация — это умение выбрать команды и создать собственную оптимальную систему достижения цели.

*Самоконтроль.* Это умение человека регулярно вести наблюдения и при необходимости вносить корректировку в организацию самостоятельного процесса познания себя и мира. Работа с проектными заданиями помогает в формировании этого умения. Протокол исследований в каждом проектном задании – образец программы изучения, исследования или самопознания.

### <span id="page-17-0"></span>**Проектные задания в структуре рабочей программы учителя и в учебном процессе 3**

Основная цель комплектов проектных заданий, представленных на платформе «ГлобалЛаб», — обеспечение учителя инструментами формирования основ проектной деятельности, что является одним из существенных требований ФГОС и четко обозначено в методических рекомендациях Министерство просвещения России о введении ФГОС-2021. «В обновленных ФГОС НОО и ООО остается неизменным положение, обусловливающее использование проектной деятельности *для достижения комплексных образовательных результатов*» 4 .

 Важность использования проектных заданий при реализации программ по предметам обусловлена особым видом учебной деятельности учащихся, направленной в первую очередь на формирование основ функциональной грамотности и достижения метапредметных результатов обучения, сформированность которых оценивается через выполнение обучающимися индивидуальных и/или групповых проектов и исследований. При этом надо иметь в виду, что вклад проектных заданий в достижение предметных результатов тоже достаточно велик.

Задача проектных заданий в том, чтобы дать учителю инструмент реализации одной из форм учебной деятельности, место и цель использования которой в конкретном курсе и на конкретном уроке определяются учителем при формировании своей рабочей программы, независимо от того, какой линией учебников обеспечивается изучение предмета.

### <span id="page-17-1"></span>**«Проектные задания. Русский язык. 1 класс» в структуре рабочей программы учителя 3.1**

«ГлобалЛаб» предлагает универсальный цифровой инструмент – проектные задания, организация учебной деятельности, который позволяет педагогу решать огромный спектр профессиональных педагогических задач.

ФГОС НОО:

«34.2. В целях обеспечения реализации программы начального общего образования в Организации для участников образовательных отношений должны создаваться условия, обеспечивающие возможность:

≤…≥

…организации интеллектуальных и творческих соревнований, научно-технического творчества и *проектно-исследовательской деятельности*; выполнения индивидуальных и групповых проектных работ, включая задания межпредметного характера, в том числе с участием в совместной деятельности;

≤…≥».

Проектные задания «ГлобалЛаб» по русскому языку в полной мере обеспечивают реализацию обозначенных в документах условий и целей. Каждое отдельное проектное задание (или

<sup>4</sup> Информационно-методическое письмо о введении федеральных государственных образовательных стандартов начального общего и основного общего образования, Министерство просвещения России от 15.02.2022 N АЗ-113/03

комплект проектных заданий) предназначено (предназначен) для организации проектноисследовательской деятельности как одной из форм учебной работы в каждом классе, способно обеспечить индивидуализацию образовательного процесса, а также формирование опыта самостоятельной проектно-исследовательской деятельности.

Одним из важнейших учебных действий при решении каждого проектного задания является поиск актуальной информации в различных источниках, одним из которых будет являться само проектное задание. Модель краудсорсинга, которая реализуется в цифровой образовательной среде «ГлобалЛаб», позволяет оперировать не только индивидуально подобранной информацией, но и воспользоваться материалами участников по проектному заданию. Цифровые виджеты демонстрируют разнообразие форм предъявления, сравнения, систематизации и обобщения информации. Еще одно важное умение, формируемое у обучающихся при работе с проектным заданием, – интерпретация графических и текстовых данных (компетенция функциональной грамотности).

Проектные задания и возможность включения их в рабочую программу учителя представлены в таблице «Примерное тематическое планирование учебного курса «Русский язык. 1 класс» на основе федеральной рабочей программы НОО с указанием проектных заданий».

### **Примерное тематическое планирование курса «Русский язык. 1 класс» на основе федеральной рабочей программы начального общего образования с указанием проектных заданий**

Предметные результаты:

- − различать слово и предложение; вычленять слова из предложений;
- − вычленять звуки из слова;
- − различать гласные и согласные звуки (в том числе различать в словах согласный звук [й'] и гласный звук  $\lceil u \rceil$ );
- различать ударные и безударные гласные звуки;
- − различать согласные звуки: мягкие и твёрдые, звонкие и глухие (вне слова и в слове);
- − различать понятия «звук» и «буква»;
- − определять количество слогов в слове; делить слова на слоги (простые случаи: слова без стечения согласных); определять в слове ударный слог;
- − обозначать на письме мягкость согласных звуков буквами е, ё, ю, я и буквой ь в конце слова;
- − правильно называть буквы русского алфавита; использовать знание последовательности букв русского алфавита для упорядочения небольшого списка слов;
- писать аккуратным разборчивым почерком без искажений прописные и строчные буквы, соединения букв, слова;
- − применять изученные правила правописания: раздельное написание слов в предложении; знаки препинания в конце предложения: точка, вопросительный и восклицательный знаки; прописная буква в начале предложения и в именах собственных (имена и фамилии людей, клички животных); перенос слов по слогам (простые случаи: слова из слогов типа «согласный + гласный»); гласные после шипящих в сочетаниях жи, ши (в положении под ударением), ча, ща, чу, щу; непроверяемые гласные и согласные (перечень слов в орфографическом словаре учебника);
- правильно списывать (без пропусков и искажений букв) слова и предложения, тексты объёмом не более 25 слов;
- писать под диктовку (без пропусков и искажений букв) слова, предложения из 3–5 слов, тексты объёмом не более 20 слов, правописание которых не расходится с произношением;
- находить и исправлять ошибки на изученные правила, описки;
- понимать прослушанный текст;
- читать вслух и про себя (с пониманием) короткие тексты с соблюдением интонации и пауз в соответствии со знаками препинания в конце предложения;
- − находить в тексте слова, значение которых требует уточнения;
- − составлять предложение из набора форм слов;
- − устно составлять текст из 3–5 предложений по сюжетным картинкам и на основе наблюдений;
- использовать изученные понятия в процессе решения учебных задач.

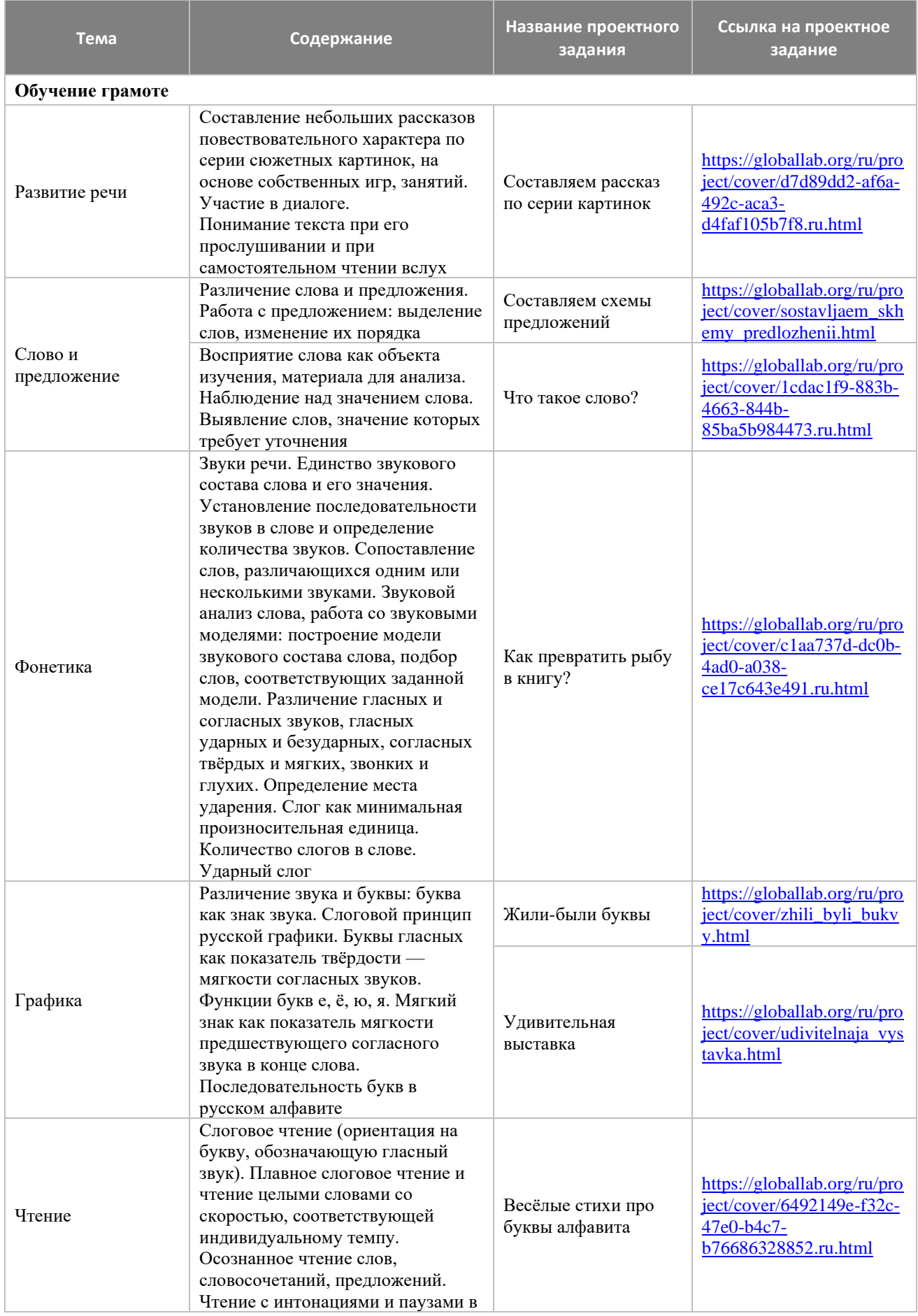

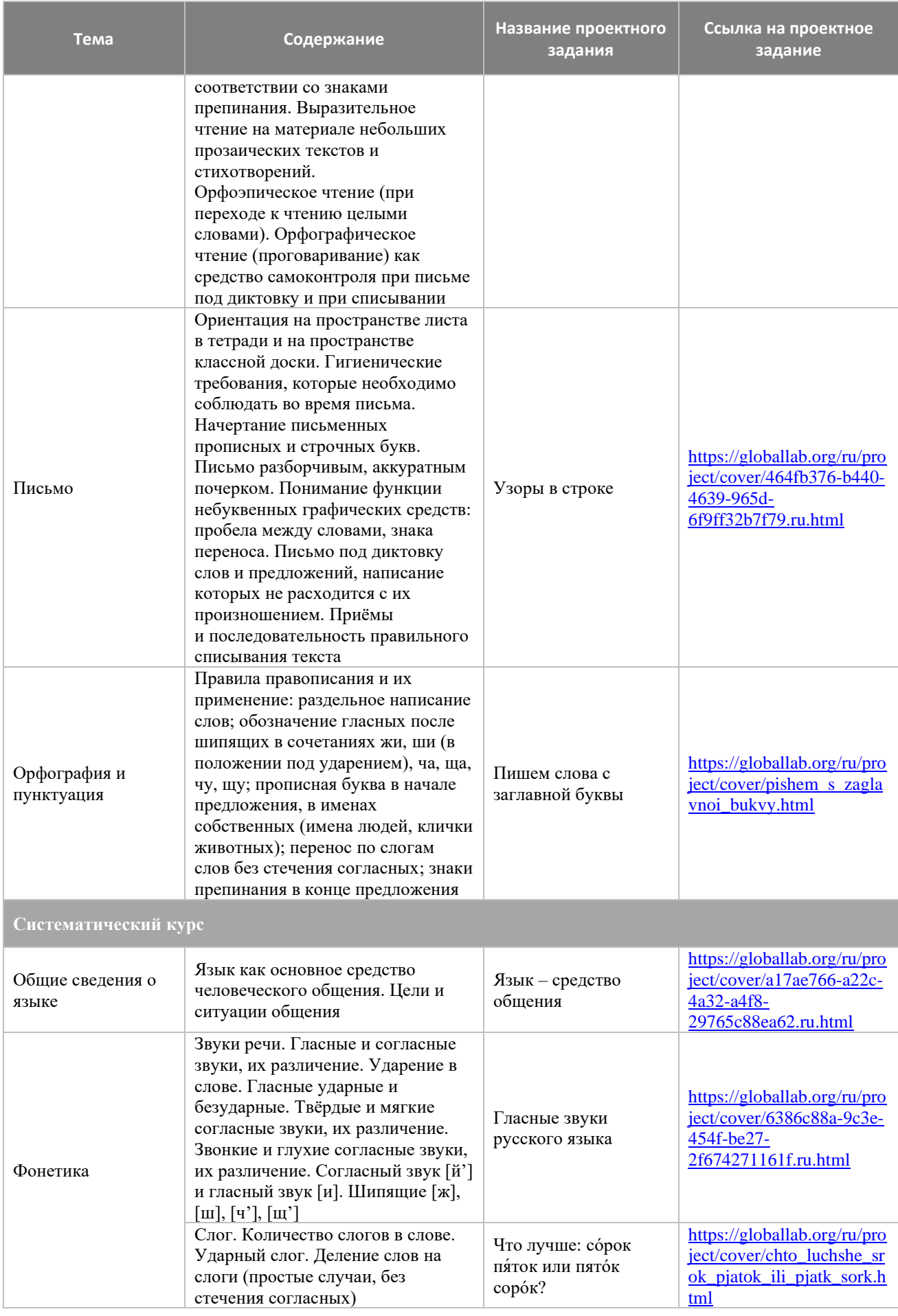

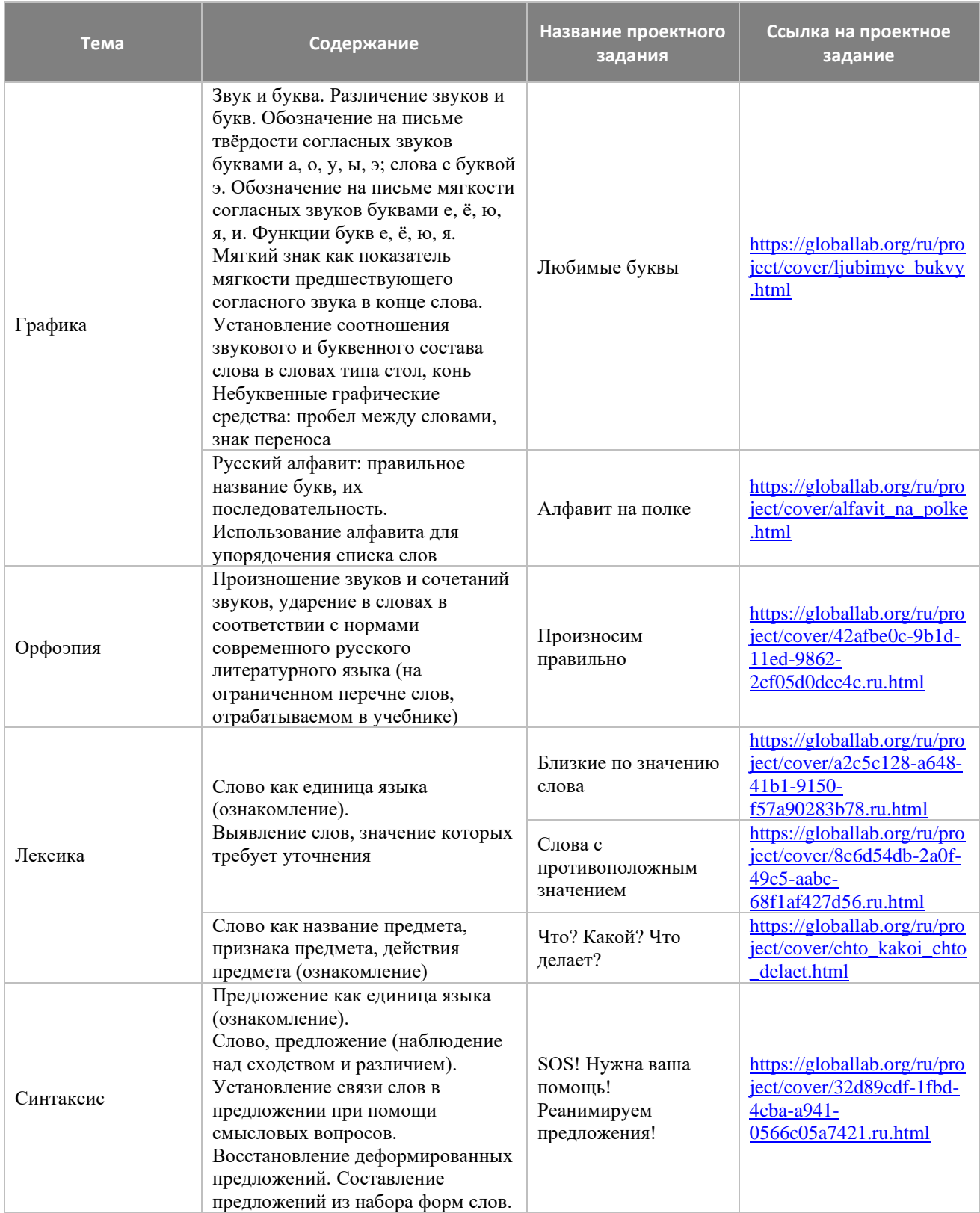

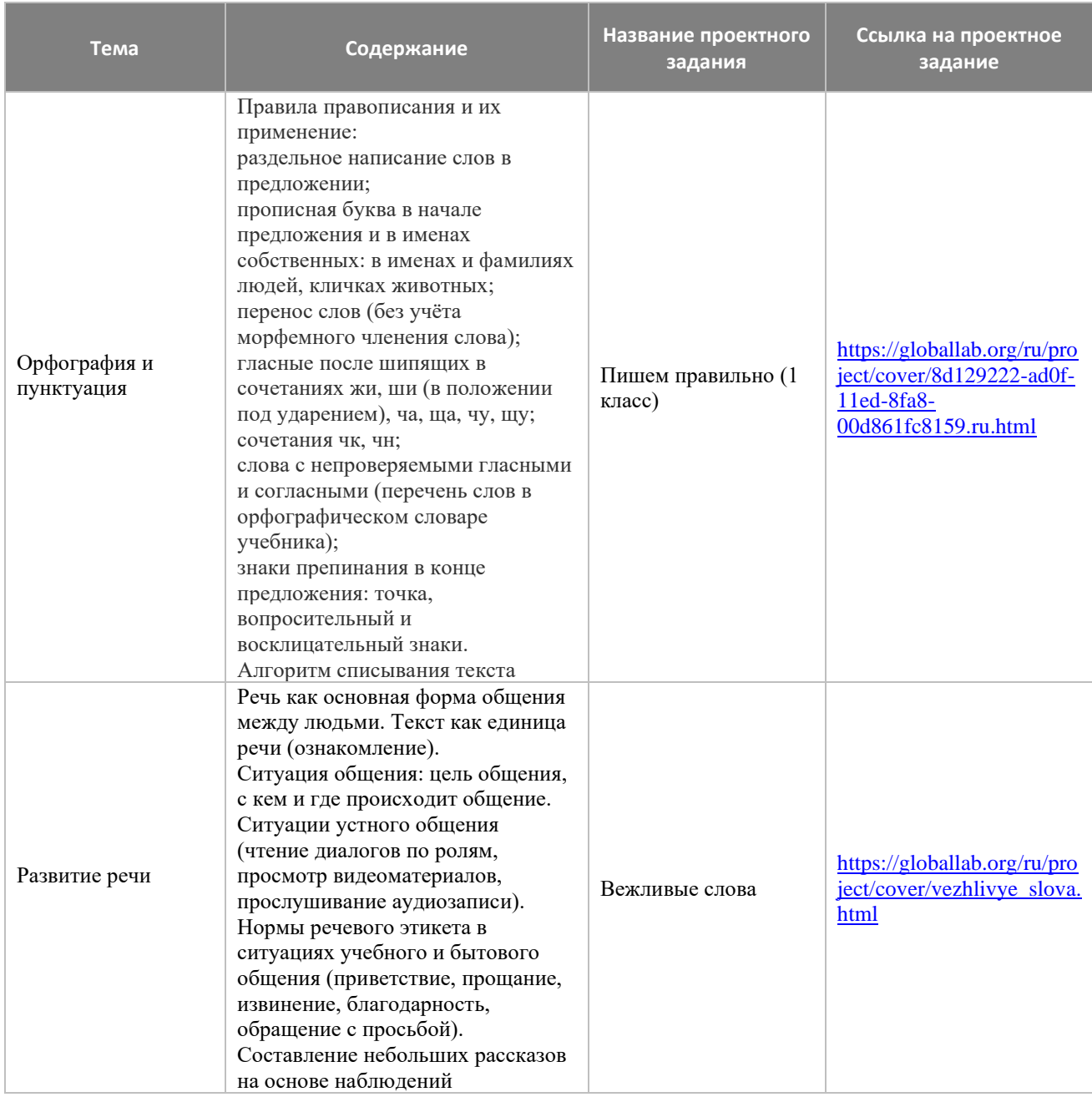

### **Нормативно-правовое основы организации проектно-исследовательской деятельности в образовательных организациях:**

- 1. Федеральный закон "Об образовании в Российской Федерации" от 29.12.2012 № 273- ФЗ
- 2. Приказ Министерства просвещения РФ от 31 мая 2021 №286 «Об утверждении федерального государственного образовательного стандарта начального общего образования» с изменениями, внесенными Приказом от 18 июля 2022 г. № 569
- 3. Приказ Министерства просвещения РФ от 31 мая 2021 №287 «Об утверждении федерального государственного образовательного стандарта основного общего образования» с изменениями, внесенными Приказом от 18 июля 2022 г. № 568
- 4. Приказ Министерства образования и науки РФ от 17 мая 2012 №413 «Об утверждении федерального государственного образовательного стандарта среднего общего образования» с изменениями, внесенными Приказами Минобрнауки РФ от 29.12.2014 №1645, от 31.12.2015 №1578, от 29.06.2017 №613, от 12.08.2022 №732.
- 5. Приказ Министерства просвещения РФ от 22.11.2022 №992 «Об утверждении Федеральной образовательной программы начального общего образования»
- 6. Приказ Министерства просвещения РФ от 22.11.2022 №993 «Об утверждении Федеральной образовательной программы основного общего образования»
- 7. Приказ Министерства просвещения РФ от 23.11.2022 №1014 «Об утверждении Федеральной образовательной программы среднего общего образования»
- 8. Примерные основные образовательные программы начального общего, основного общего, среднего общего образования [\(https://fgosreestr.ru\)](https://fgosreestr.ru/).
- 9. Примерная программа воспитания (Одобрена решением федерального учебнометодического объединения по общему образованию, Протокол от 2 июня 2020 г. № 2/20; [https://fgosreestr.ru\)](https://fgosreestr.ru/)